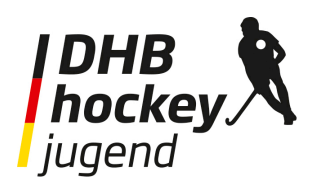

Januar 2022

## **Dopingprävention mit Nada E-Learning**

Dopingprävention ist nicht nur, aber vor allem im Leistungssport ein wichtiges Thema. Im Hockey muss daher jede\*r beim Länderpokal zum Einsatz kommende Spieler\*in ein Nada-Zertifikat abgelegt haben, das die erfolgreiche Teilnahme am E-Learning-Lehrgang der Nada zum Thema "Dopingprävention" nachweist. Dadurch soll erreicht werden, dass die Sportler\*innen schon bei Eintritt in den Leistungssport über die Gefahren von Doping, aber z.B. auch über Abläufe rund um Dopingkontrollen aufgeklärt werden.

Alle wichtigen Informationen zum Themengebiet Dopingprävention können auf dieser Webseite gefunden werden: <https://www.gemeinsam-gegen-doping.de/> Diese sind nach Zielgruppen aufbereitet, sodass auch interessierte Eltern oder Trainer einen extra Bereich vorfinden mit gezielt zusammengestellten Informationen.

Um das Zertifikat zu erlangen, müssen sich die Athleten im Bereich E-Learning registrieren. Man kann das E-Learning im Browser oder auch in der App Chunkx durchführen. Bitte unbedingt mit vollständigem Namen registrieren, da dieser später auch für das Zertifikat genutzt wird.

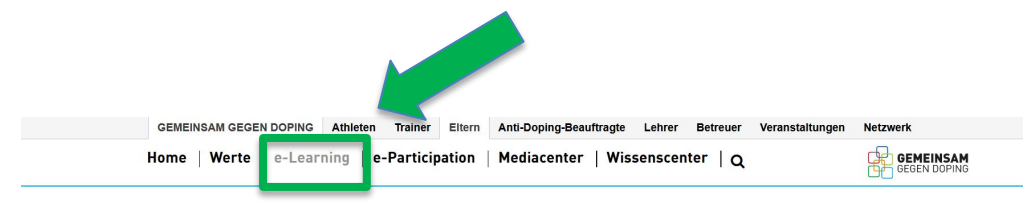

Ó

**CH** 

Los geht's: **Hier direkt zum** e-Learning!

Du kennst Dich bereits gut aus und weißt, wie das neue e-Learning von<br>GEMEINSAM GEGEN DOPING über die Handy-App chunkx funktioniert? Mit Klick auf den folgenden Button kannst Du Dich registrieren und legst direkt los

- $\bullet$  App Store
- **SPERIT BEI**

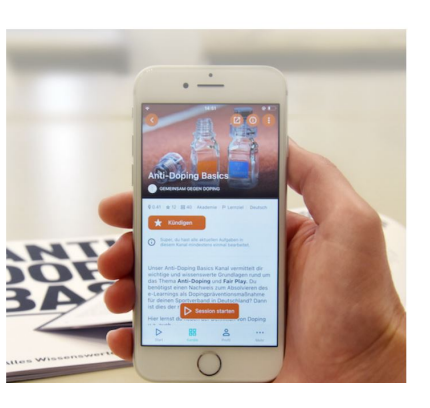

Deutscher Hockey-Bund e.V. Am Hockeypark 1 41179 Mönchengladbach

**Wibke Weisel** Direktorin Jugend

Tel. +49 2161 30772-118 Fax +49 2161 30772-20 weisel@deutscher-hockey-bund.de

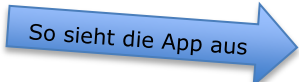

## Herzlich Willkommen zum **GEMEINSAM GEGEN DOPING** e-Learning!

Bevor du unsere Inhalte nutzen kannst, bitten wir Bevor du unsere Inhalte nutzen kannst, bitten wir<br>dich, noch ein paar Fragen zu deinem sportlichen<br>Hintergrund zu beantworten. Zur Auswertung und<br>Verbesserung unseres Angebotes zur<br>Dopingrävention ist es wichtig, dass dies

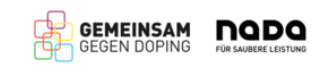

Datenschutzerklärung

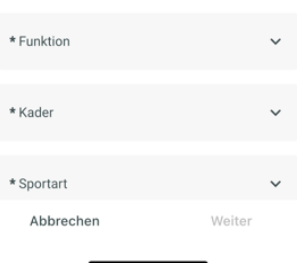

Nach dem Einloggen muss noch die Kaderzugehörigkeit und die Sportart angegeben werden.

Anschließend wählt man das Thema Anti-Doping Basics aus dem Bereich Sport aus und klickt auf "Session starten".

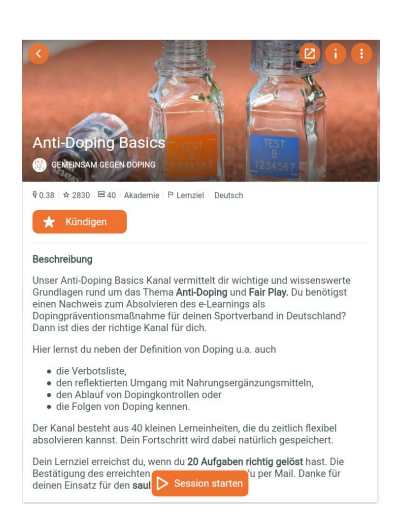

Die Session besteht aus Informationen und Fragen rund um das Thema Anti-Doping. Fragen, die man falsch beantwortet hat, werden einem später im Kurs erneut gestellt und können dann nochmals beantwortet werden, bis man alles richtig hat.

Wer das E-Learning erfolgreich abschließt, kann im Anschluss sein Zertifikat als pdf downloaden, speichern und / oder drucken. (Achtung, sollte das Zertifikat nicht angezeigt werden, bitte einen der empfohlenen Browser nutzen. z.B. Mozilla Firefox)

Das Zertifikat sollte dann bitte dem eigenen Landesverband zur Verfügung gestellt werden.

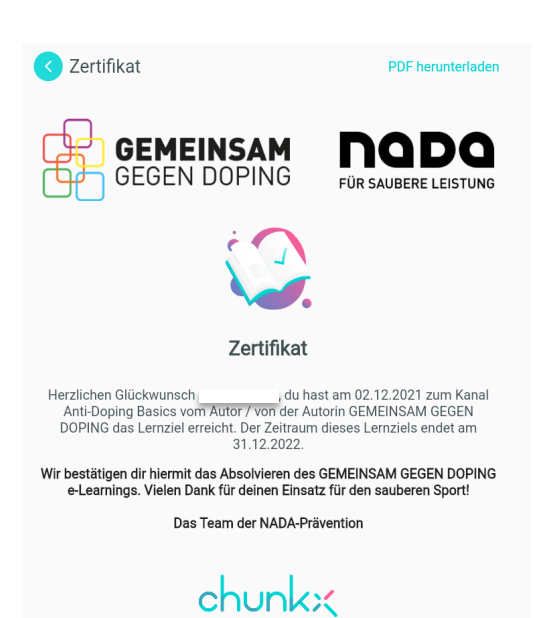

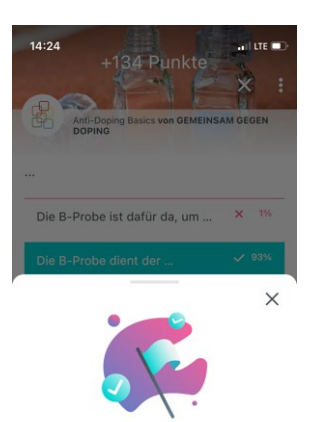

Hurra, Lernziel erreicht!

Herzlichen Glückwunsch. Du hast für den<br>Kanal Anti-Doping Basics das aktuelle<br>Lemziel erreicht. In deiner Lemzielübersicht<br>im Profilbereich kannst du alle deine<br>erreichten und noch offenen Lemziele<br>einsehen.

Deutscher Hockey-Bund e.V. Am Hockeypark 1 41179 Mönchengladbach

**Wibke Weisel** Direktorin Jugend

Tel. +49 2161 30772-118 Fax +49 2161 30772-20 weisel@deutscher-hockey-bund.de